Alejandro Lucero alucero@os3sl.com

1. OpenRTU Project 2. FPGAs and soft processors 3. uClinux 4. RTLinux in Microblaze

### 1. OpenRTU Project

- Spanish Industrial Research Project (Nov, 2004 May, 2006)
- Financed by Spanish Industrial Ministry (PROFIT)
- Consortium:
	- TELVENT: real time company, RTUs
	- ESI: European Software Institute, Product Line
	- CSIC: Scientific Research Institution, FPGA Design
	- OS3: embedded Linux company, RTLinux

#### 1. OpenRTU: Project Goal

Building a new generation of RTUs (Remote Terminal Units) using FPGAs and Open Source.

- More Flexibility
- Faster Development
- Better Scalability
- Avoiding Obsolescence Challenge

#### 1. OpenRTU Project: Results

- A prototype built and running uClinux and RTLinux in Microblaze
- HARD Real Time requirements achieved (Initially, 1ms)

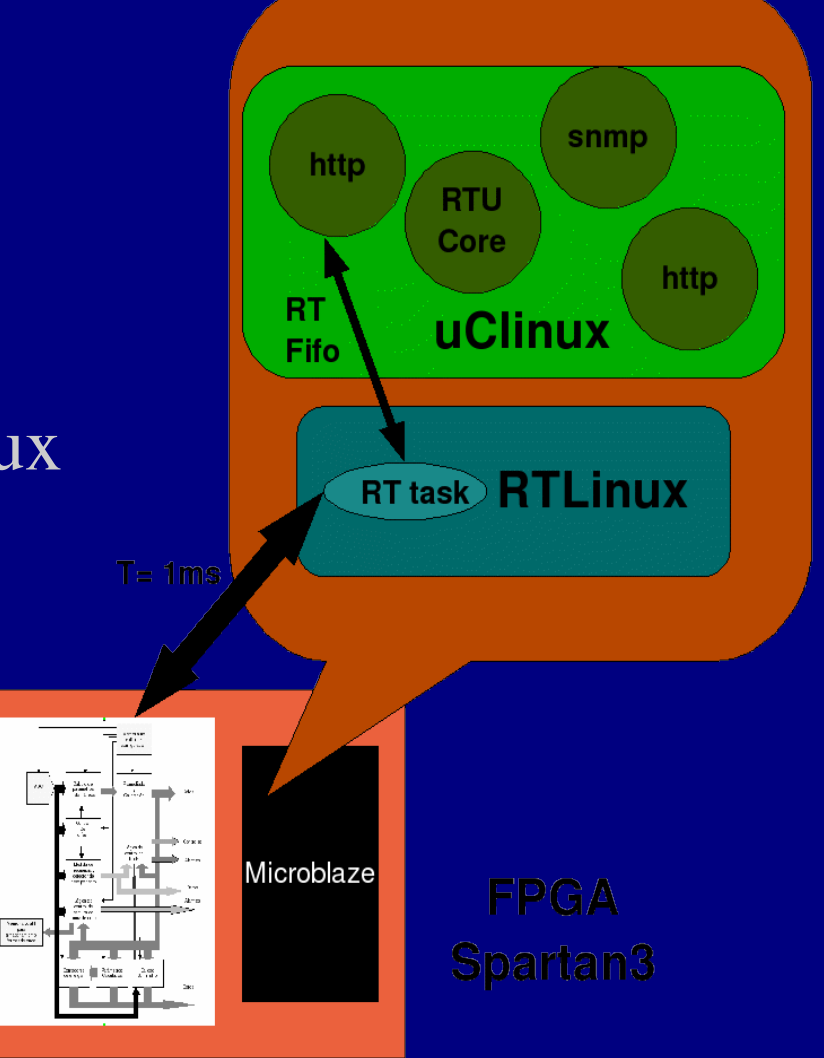

#### 2. FPGAs and soft processors

- FPGA: Field Programmable Gate Array
- Device containing programmable logic and programmable interconnects.
- Field programmable  $=$  it can be programmed after the manufacturing process in the field
- You can program the HW !!!

#### 2. FPGAs: How it can be programmed

- FPGA design using VHDL (VHSIC & HDL)
- An Electronic Automation Tool obtains a netlist from the VHDL code
- Place & Route software fits the netlist to the FPGA
- Validation through timing analysis, simulation and verification tools
- A bitstream is generated to program the logic gate array

#### 2. FPGAs: How it can be programmed

- You can add IP (Intellectual Property) Cores to your design: libraries of predefined complex functions and circuits
- IP Cores: buses, codecs, DSPs, interfaces, ... and processors
- Soft processors (FPGA logic): picoblaze (Xilinx), Microblaze (Xilinx), Nios (Altera), LatticeMico32

#### 2. FPGAs: Microblaze soft processor

- Xilinx Microblaze (4.0) 32 bits processor
- Three-stage pipeline
- RISC, Harvard architecture
- Configurable Code and Data Caches
- Hardware Debug Logic
- Non-MMU processor

#### 3. uClinux

- Linux for non MMU processors
- Available ports: DragonBall, Coldfire, QUICC, ARM7DMI, Intel i960, Blackfin, Microblaze, NEC V850
- Commercial products based on uClinux: IP cameras, wireless routers, VoIP based telephones

- 3. uClinux: drawbacks
- No protection between tasks, and even worse: a user process can crash the system
- This is the most well-known issue, but it is not the only one
- Using Linux code is not automatic

#### 3. uClinux: non MMU problems

- Processes are created using the vfork system call instead fork
- user stack per process is static in size
- memory management done by the OS is different
- dynamic libraries are not available (at least as standard)

#### 3. uClinux: Microblaze Architecture

- Port done in 2003 by John Williams, from Queensland University in Australia
- uCLinux 2.4 in Microblaze is being used in several commercial products
- Xilinx has recently released the uClinux 2.6 for Microblaze

#### 4. RTLinux

- RTL inux is a hard real time microkernel
- Interrupts are virtualized for Linux
- Linux runs as the task with the lowest priority inside RTLinux: Linux is the idle task for RTLinux

#### Virtualization technology is in fashion

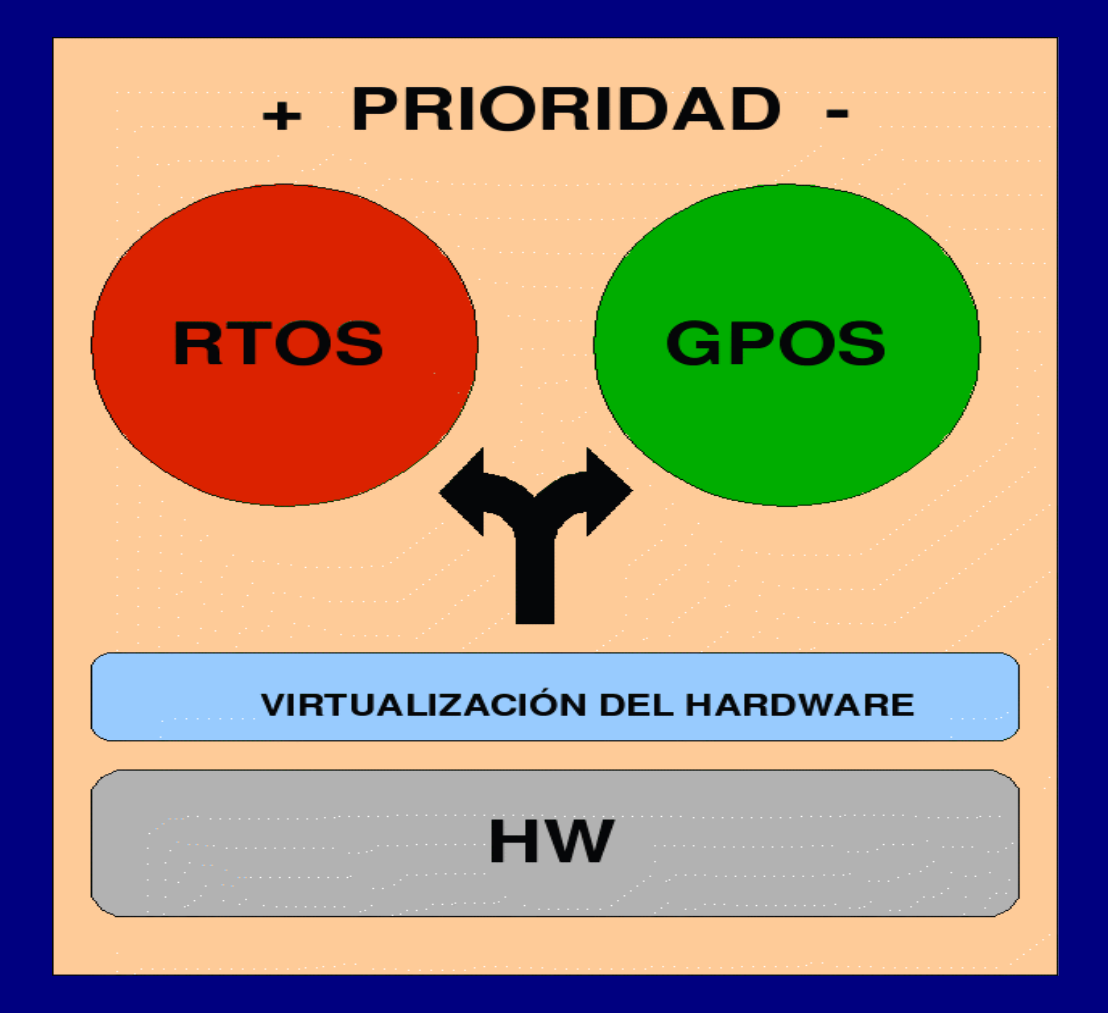

#### RTLinux Virtualization technology

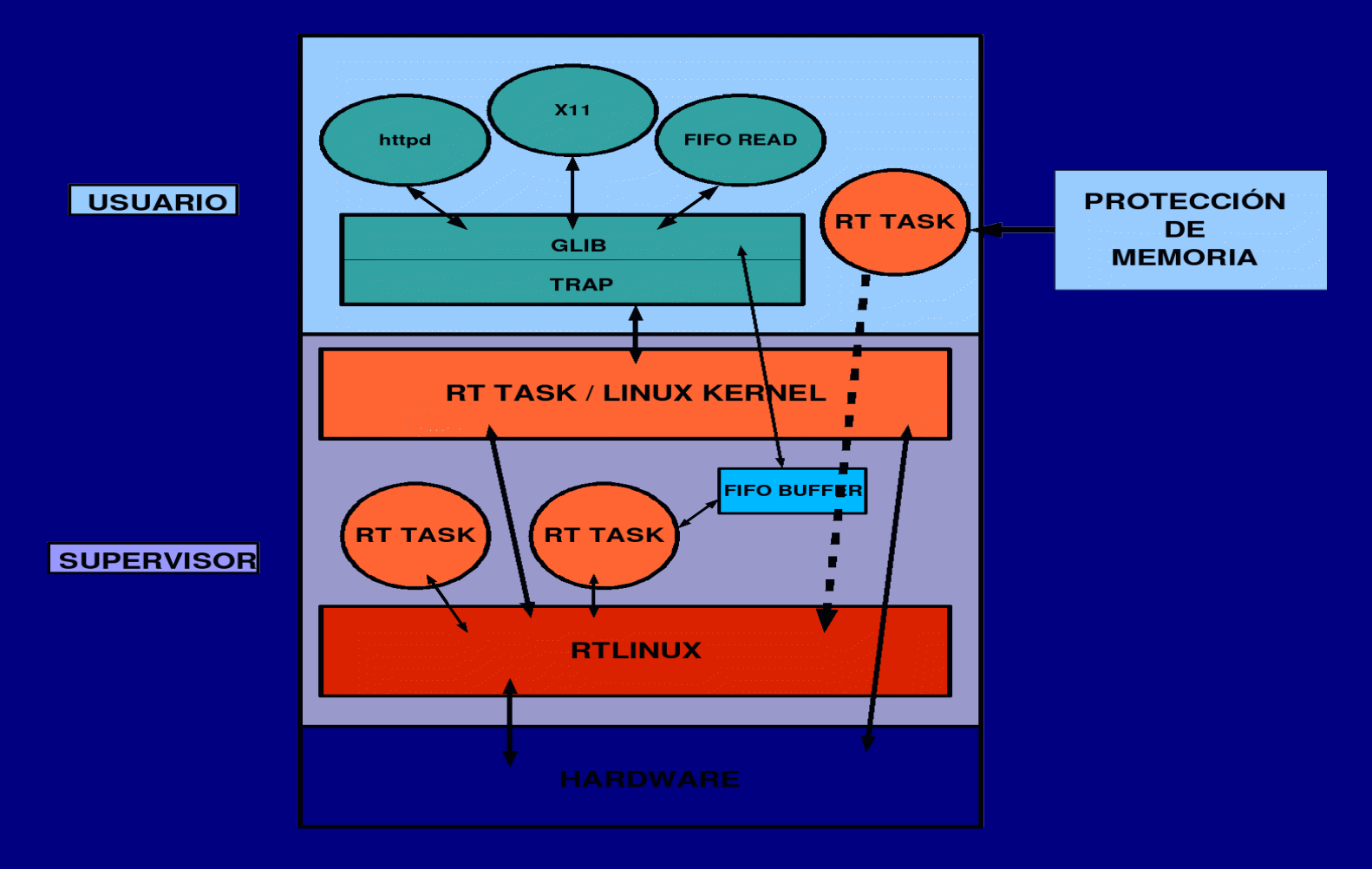

- 4. RTLinux in Microblaze
- RTLinux DOES NOT need an MMU (but can use it)
- RTLinux needs Linux or uClinux: uClinux port in Microblaze done by John Williams in 2003
- What HARD real time performance can be achieved with a 75Mhz soft processor running a GPOS?

- 4. RTLinux in Microblaze: Doing the PORT
- We had some initial doubts about the technology
- These doubts were reinforced when we found a bug in the processor IP core implementation
- This led us to put most of the blame on the technology when latencies were not as expected

4. RTLinux in Microblaze: Doing the PORT

• We decided to divide the work clearly:

1) Interrupts virtualization layer 2) RTLinux microkernel

• In case of problems with the full RTLinux microkernel coexisting with uClinux kernel, we could just make use of the virtualization mechanism for a simple system executing critical code when an event raises an interrupt without uClinux interference

- Once the Interrupt Virtualization layer was implemented, first tests showed latencies higher than expected
- The measurements were done with the timer interrupt, and Linux could be interfering with the results
- We decided to wait until we knew what latencies we had with the full RTLinux microkernel working
- ... But we suspected OPB (On-Chip peripheral Bus) was introducing the delays

- The second part of the work was done to implement the full RTLinux microkernel: threads creation and destruction, scheduling, timer programming (one shot and periodic) and threads synchronization and communication
- The RTLinux microkernel code is composed of architecture specific part, and by independent architecture which will run without changes

- Once the full RTLinux microkernel was implemented, tests showed peak latencies higher than expected
- We did some code inspection but in C language level
- Due to our initial doubts about the uncertainty of the technology, we suspected OPB was introducing the delays
- If the This took us to the longest route to solve the problems, but on the positive side, this was not a complete waste of time.

- The solution taken was to make use of a special Microblaze configuration avoiding the execution of real time code from DRAM or SRAM
- LMB and Microblaze caches have 1 cycle access
- The idea was to allocate the real time code into these special memories avoiding the peak latencies when the code had to go through the OPB

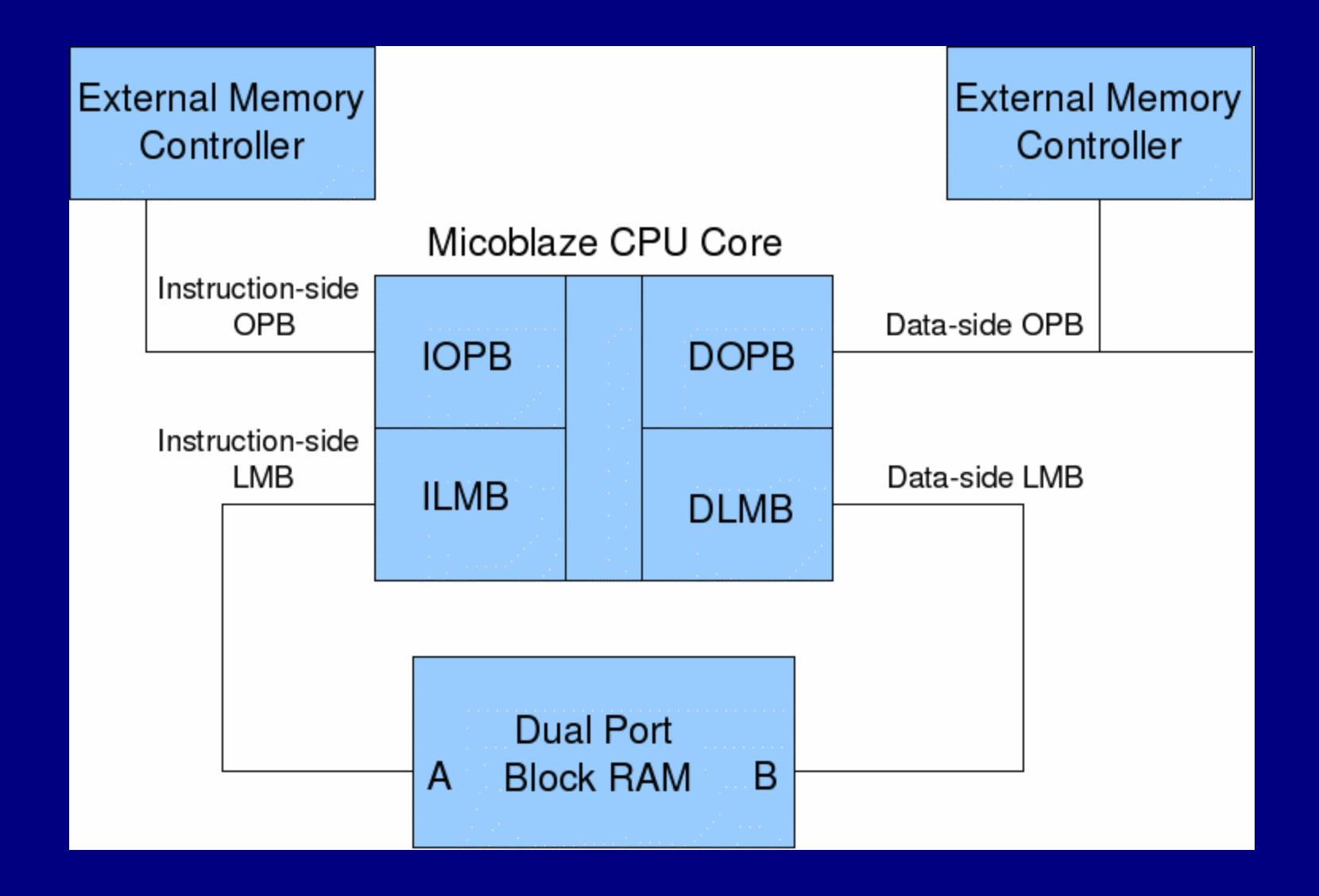

#### 4. RTLinux in Microblaze: Doing the PORT

Drawbacks when using 1 cycle access memories

- LMB Ram Blocks are used by FPGA designers, so we can not take them for free.
- Microblaze cache is write-through, so if the problem is when RAM or SRAM is accessed, we are in the same point

- The first problem was maximum space available (Spartan3) using LMB was 16Kbytes (just 12Kbytes aligned)
- RTLinux modules:
	- ➔ rtl.o: 8192 bytes (only code) ➔ rtl\_time.o 2264 bytes (only code) ➔ rtl\_sched.o 13692 bytes (only code)

- RTLinux code distribution was modified, creating a new module where "real" real time code is allocated
- In the old modules we left the code just used during initialization
- the new module *rtl\_previous\_core* had a final size of 8K, so it could be allocated in the LMB

- We did other changes in uClinux related with interrupts code: a new section was created in the elf kernel file for this code, and during the initialization it is copied to LMB
- Once we had all the code related with real time in 1 cycle memory access, we did new tests and ...
- Peaks latencies had survived the attack

#### 4. RTLinux in Microblaze: Doing the PORT

Technology was absolved. We had the real guilty:

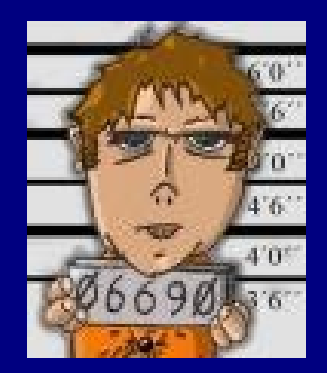

#### The RTLinux Port Implementation was buggy

#### 4. RTLinux in Microblaze: Doing the PORT

Some problems hard to find:

- Microblaze has not lock instructions: changes in *set\_bit*, *test\_bit, clear\_bit, test\_and\_set, test\_and\_clear,* which need to disable interrupts.
- Some *cli* uClinux operations were not being virtualized
- compilation flags: muls and divs by software introduce high latencies
- buggy gcc 2.95 with 64 bits operations (needed for timers)

#### 4. RTLinux in Microblaze: Results

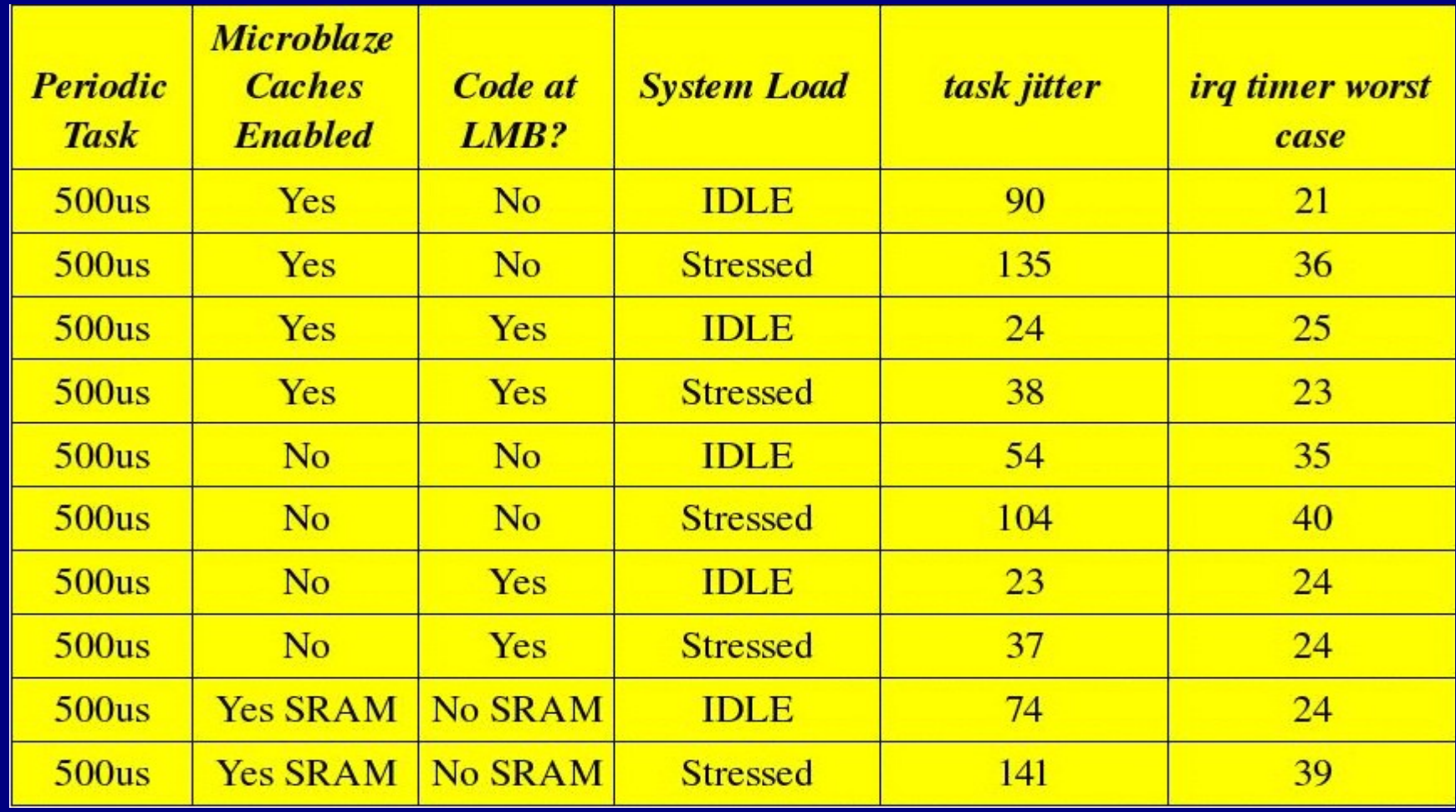

#### 4. RTLinux in Microblaze: Doing the PORT

#### **Conclusions**

- we followed the longest route to achieve the hard real time performance
- The usual way would had been to suspect first that the implementation is buggy, but we had some preconceived ideas...
- On the positive side, we have now the best performance we can get using RTLinux and uClinux in Microblaze

# Thank you

Alejandro Lucero alucero@os3sl.com